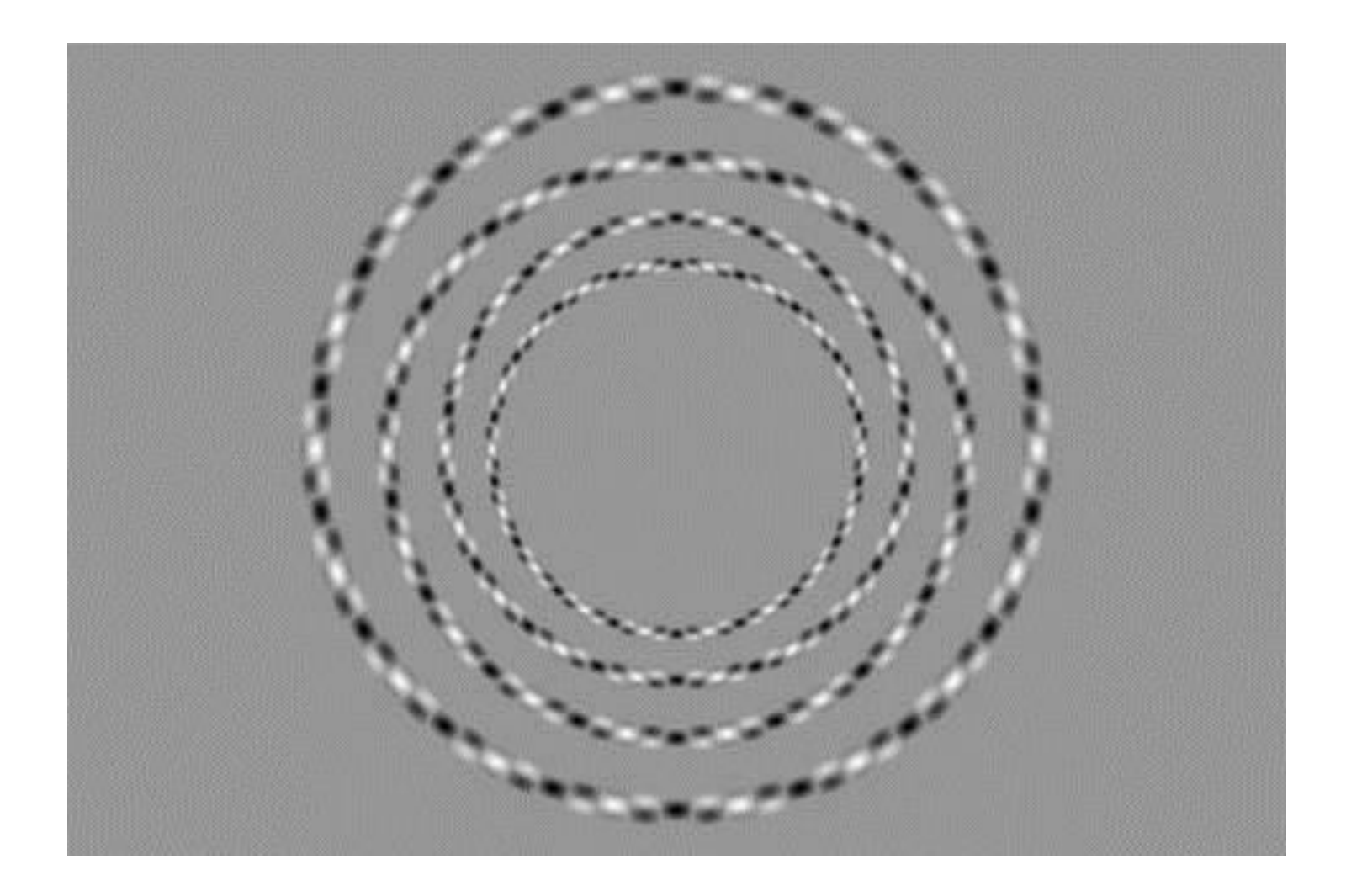

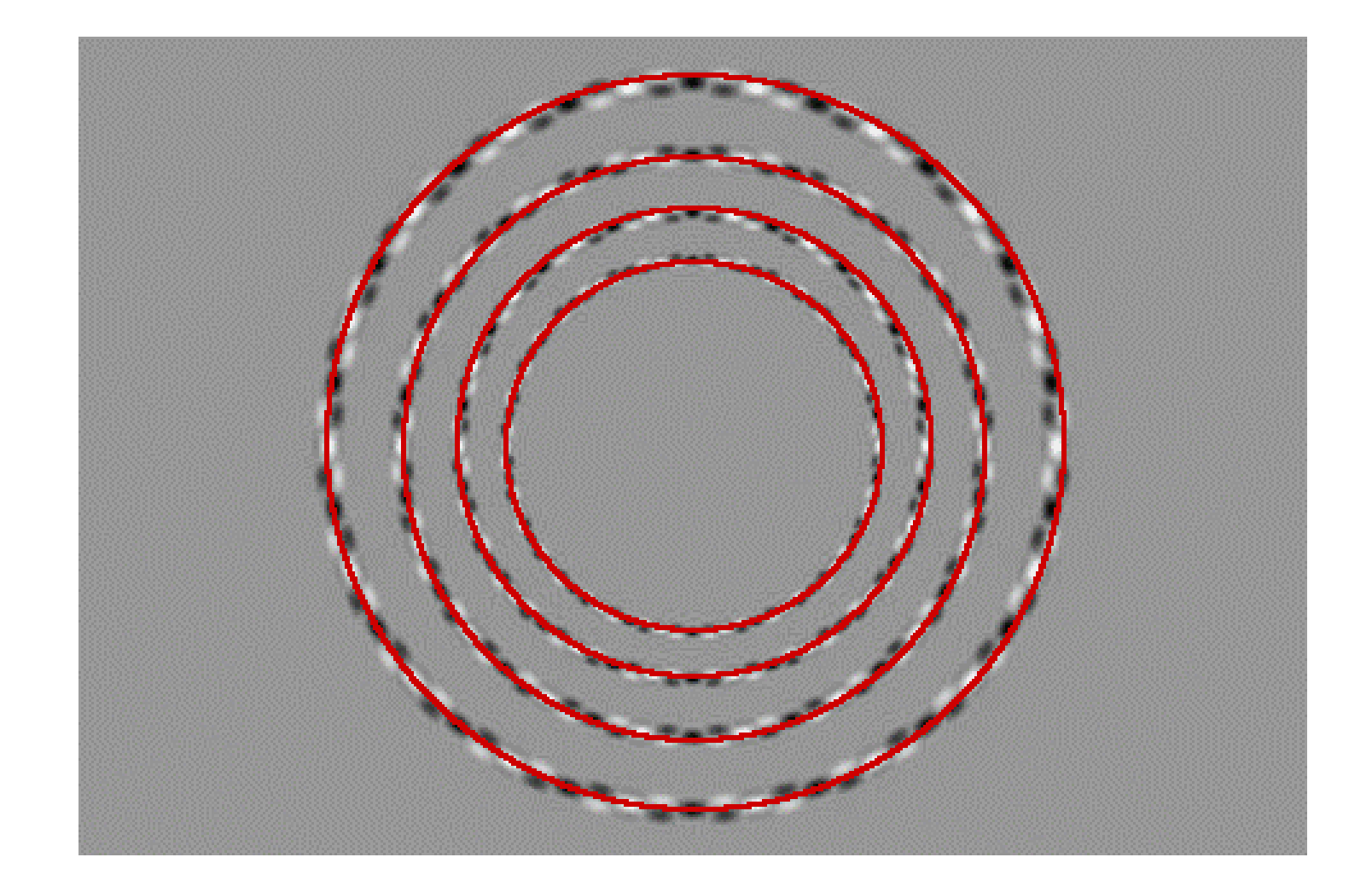

# Recap – Light, Cameras, Eyes

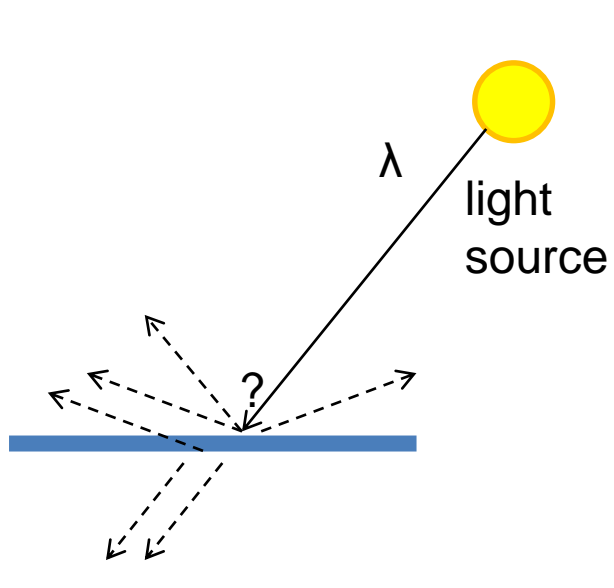

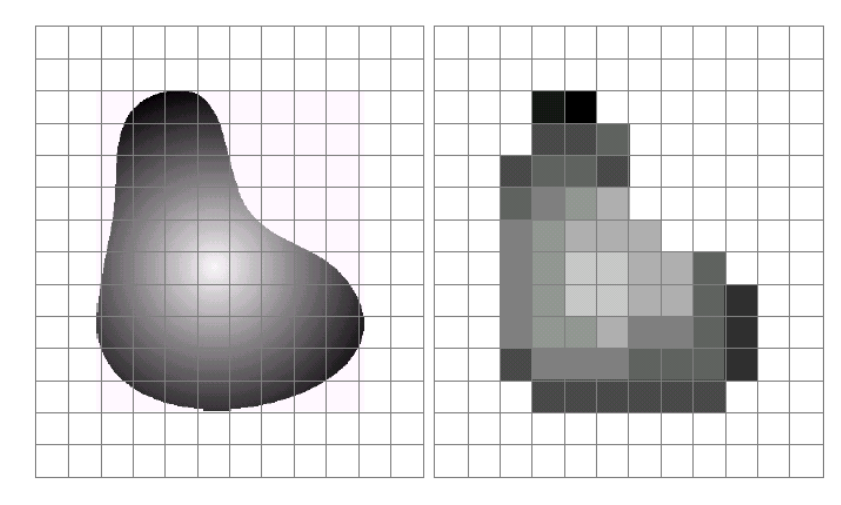

#### a b

**FIGURE 2.17** (a) Continuos image projected onto a sensor array. (b) Result of image sampling and quantization.

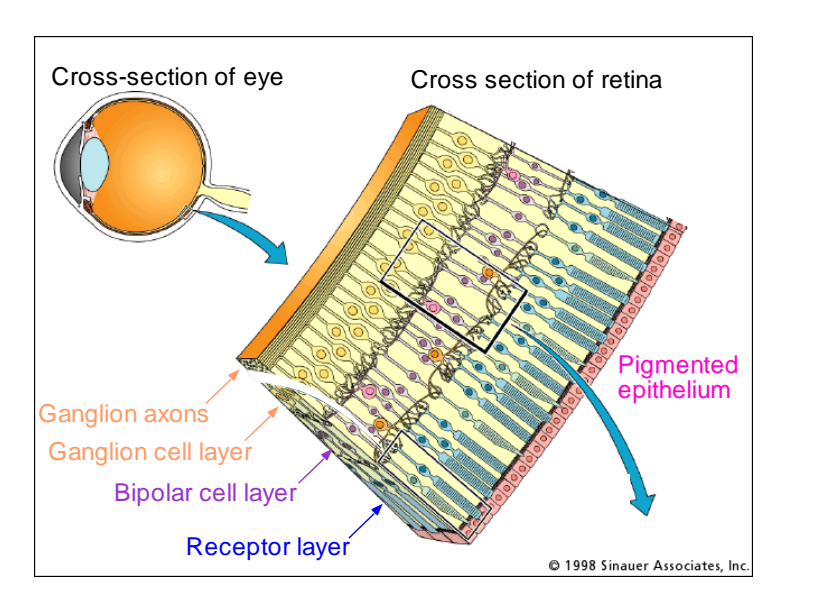

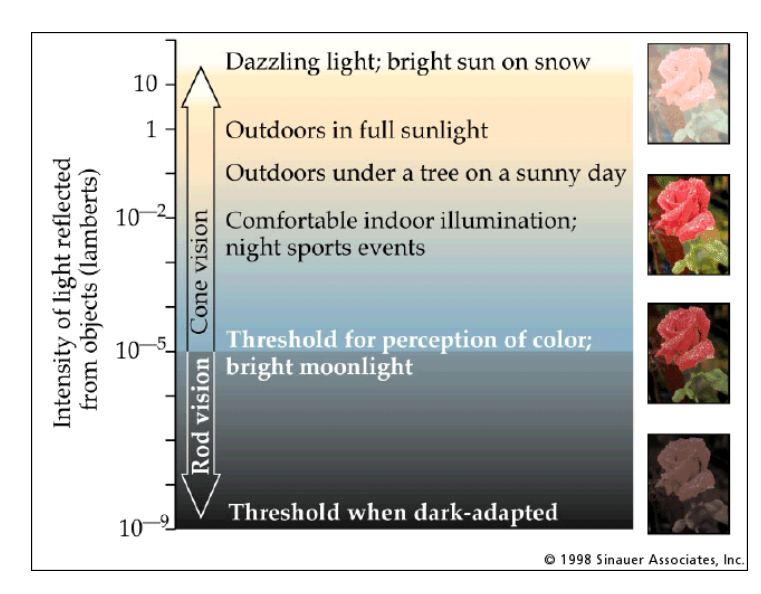

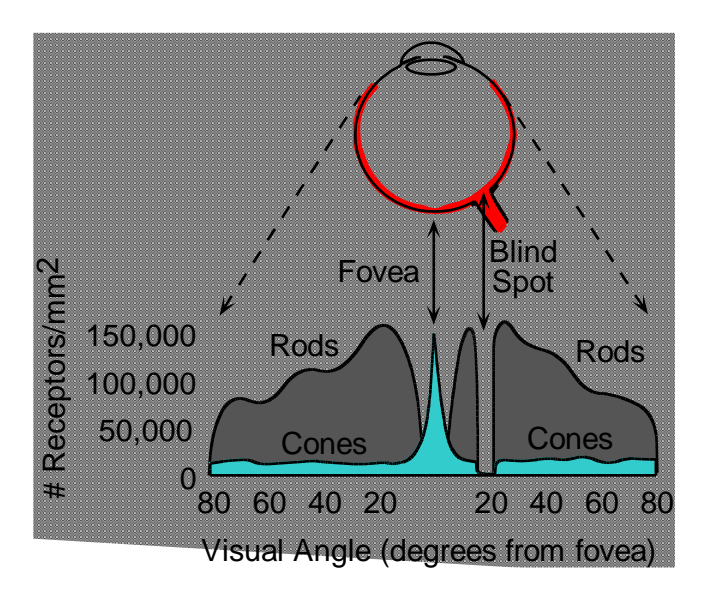

#### Electromagnetic Spectrum

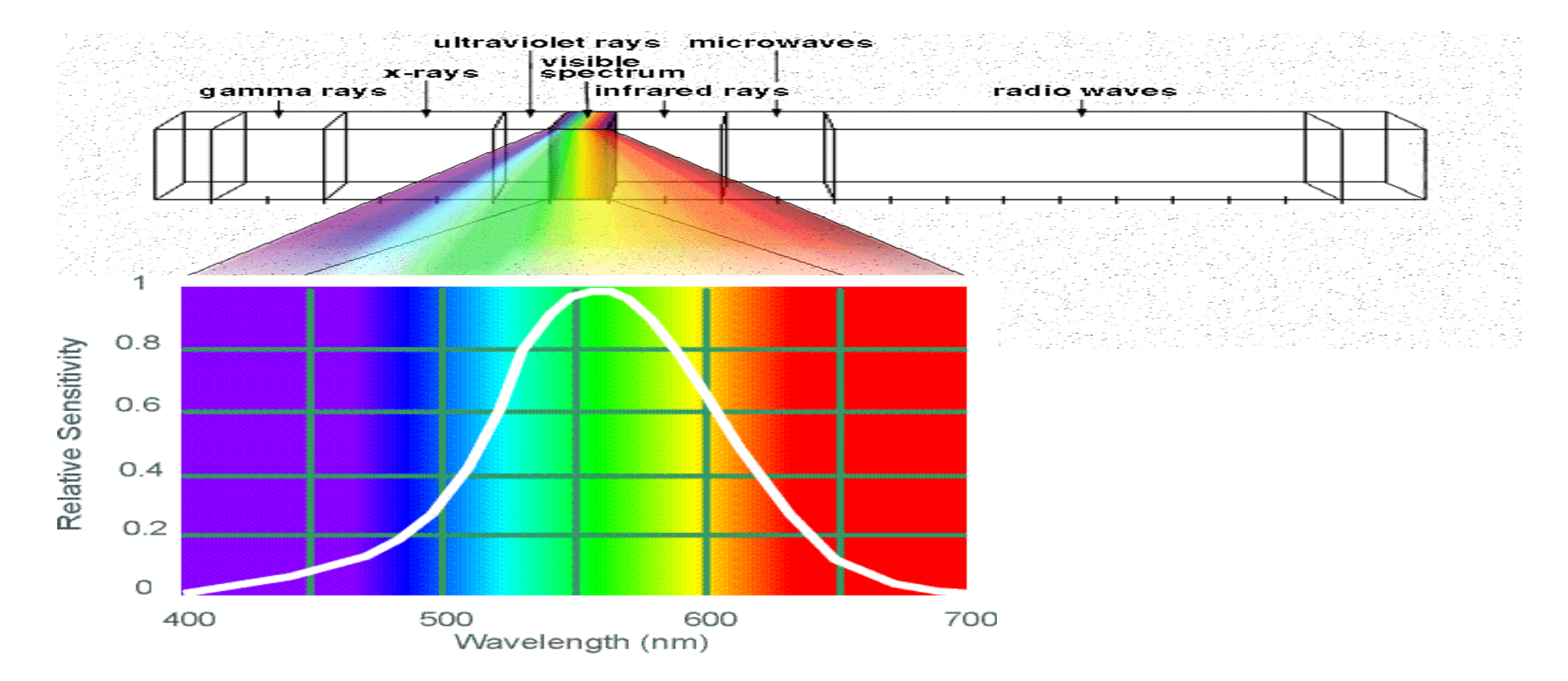

#### Human Luminance Sensitivity Function

http://www.yorku.ca/eye/photopik.htm

#### Visible Light

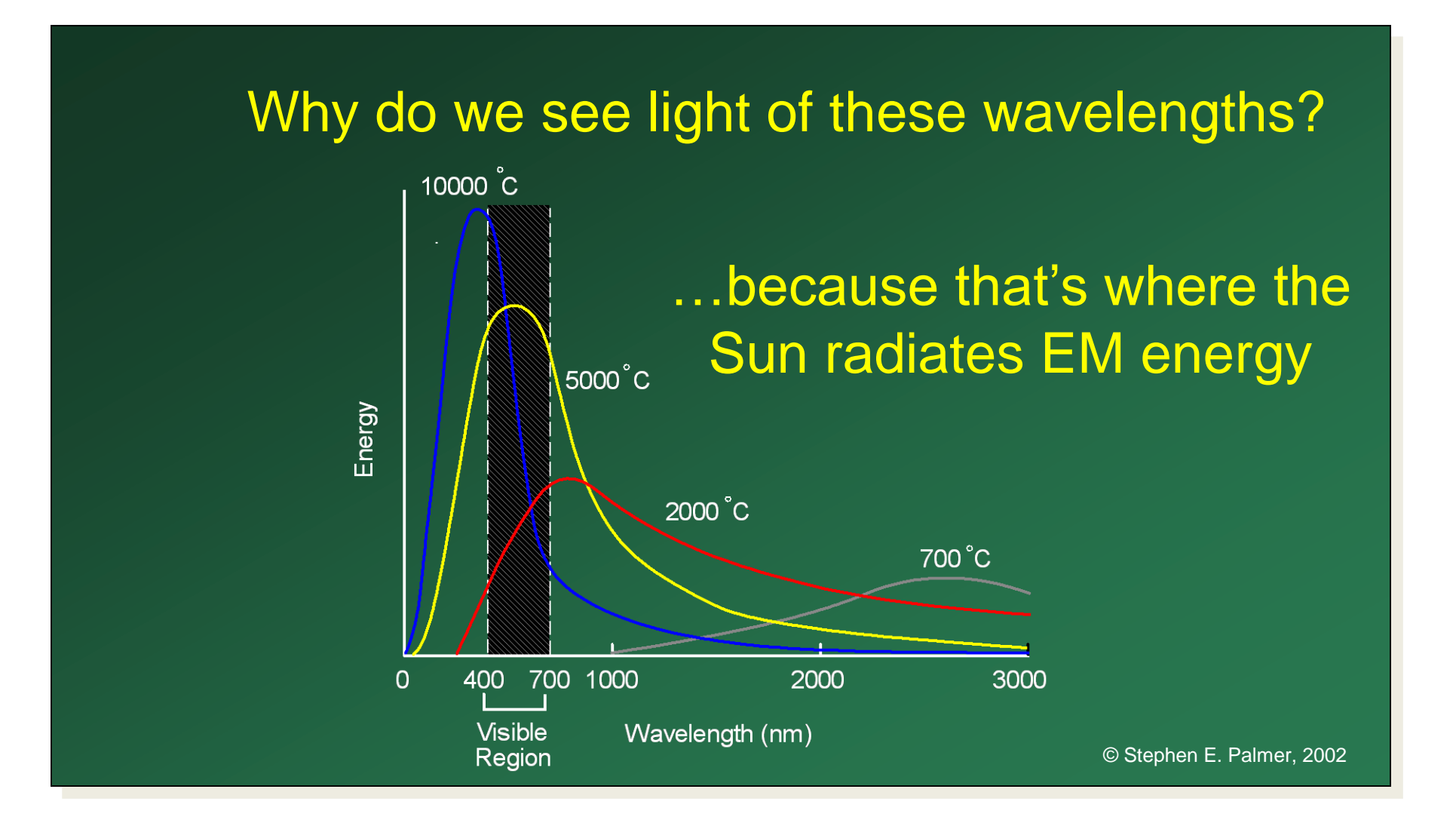

Any patch of light can be completely described physically by its spectrum: the number of photons (per time unit) at each wavelength 400 - 700 nm. 400 500 600 700 Wavelength (nm.) # Photons (per ms.)

#### **The Physics of Light**

#### Some examples of the spectra of light sources

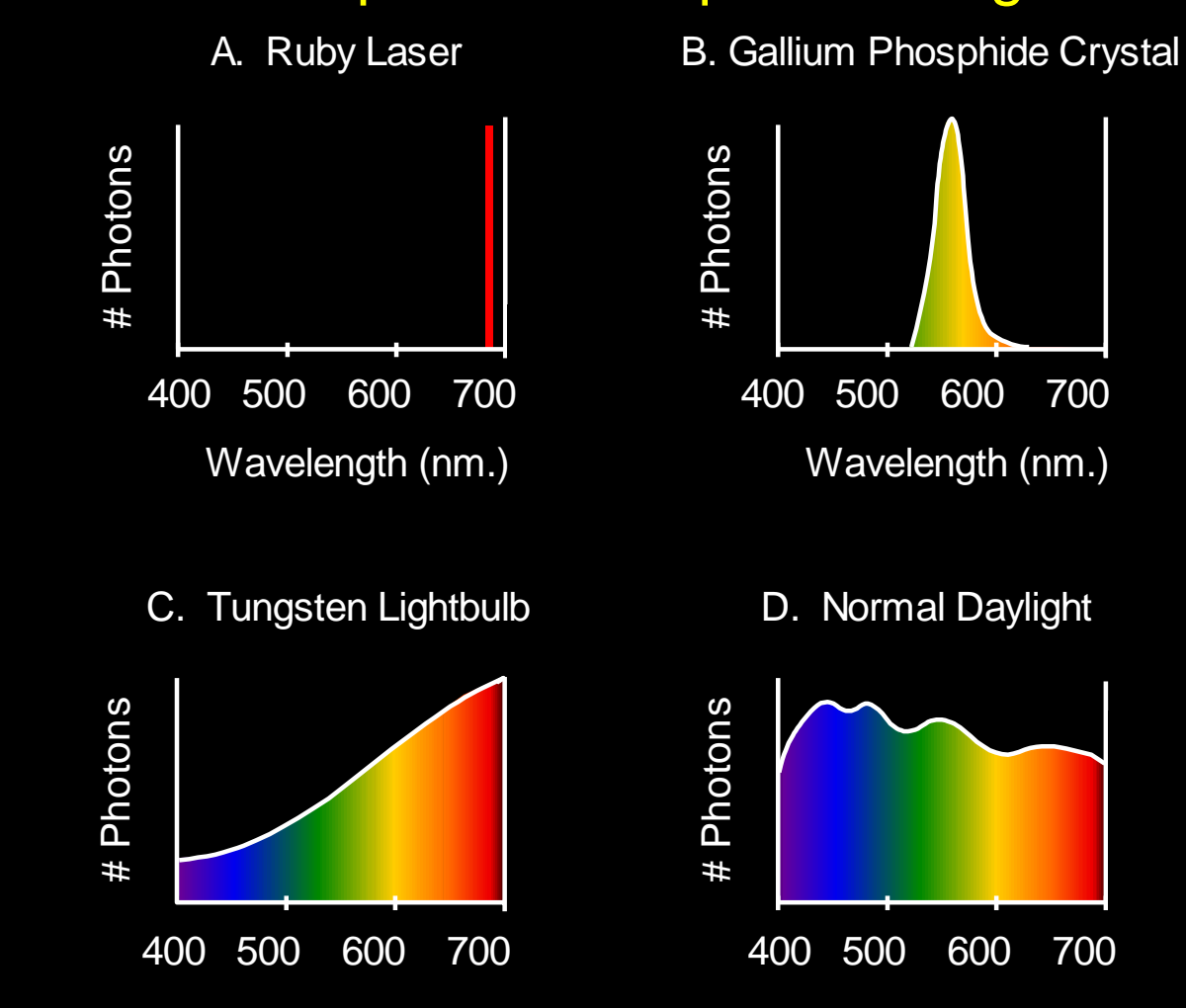

#### **The Physics of Light**

#### Some examples of the reflectance spectra of surfaces

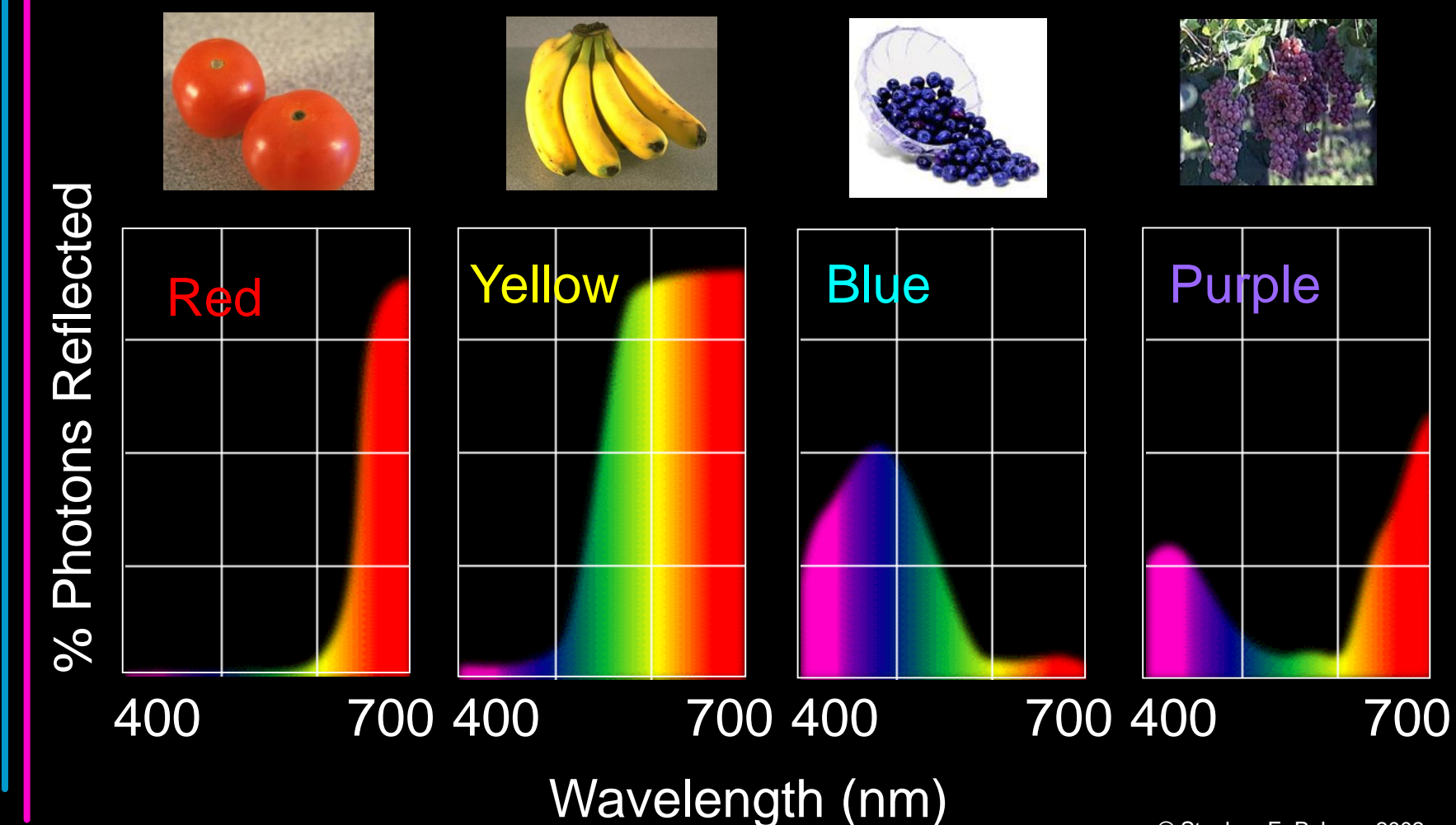

© Stephen E. Palmer, 2002

#### **Physiology of Color Vision**

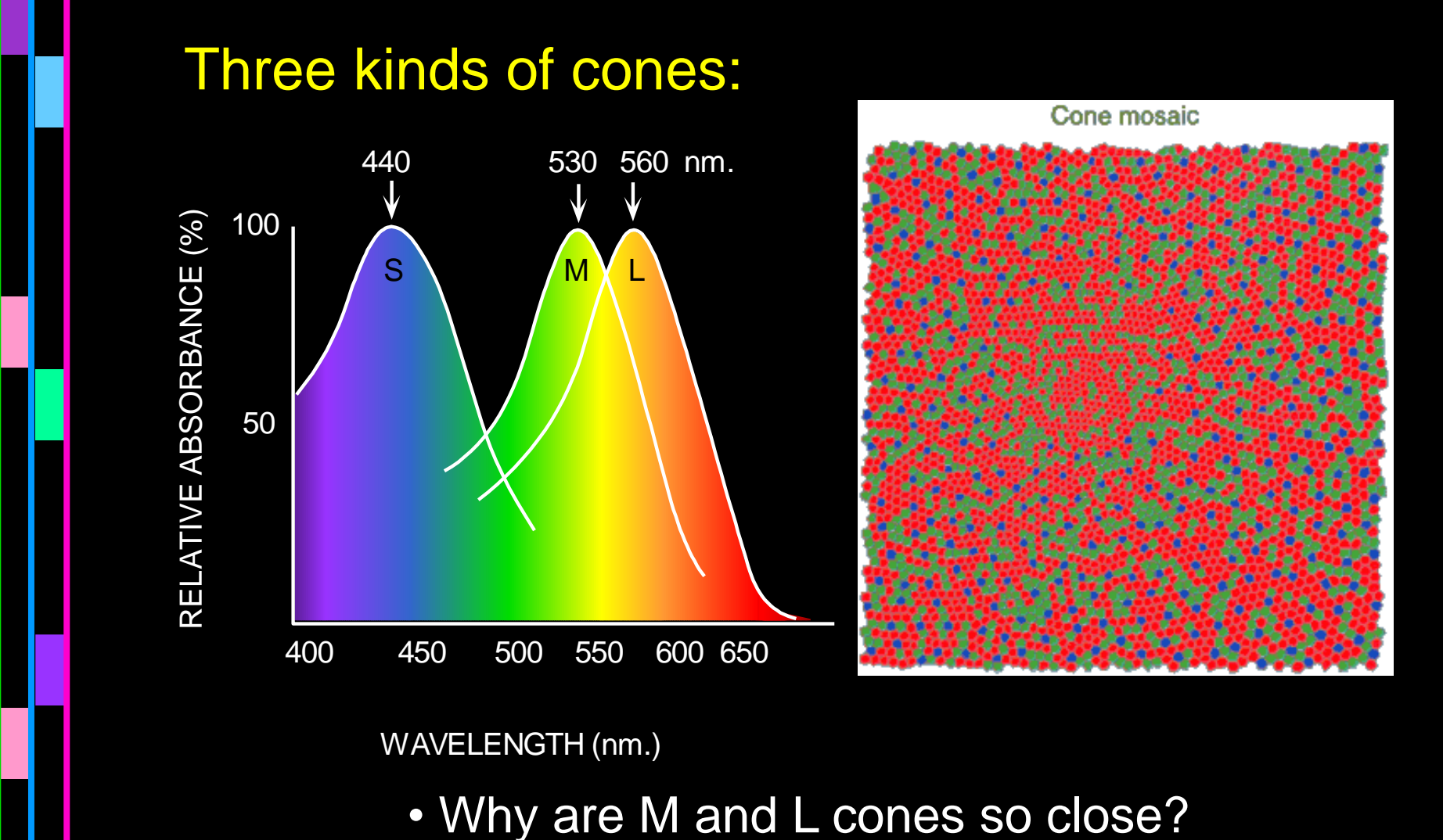

• Why are there 3?

# **Tetrachromacy**

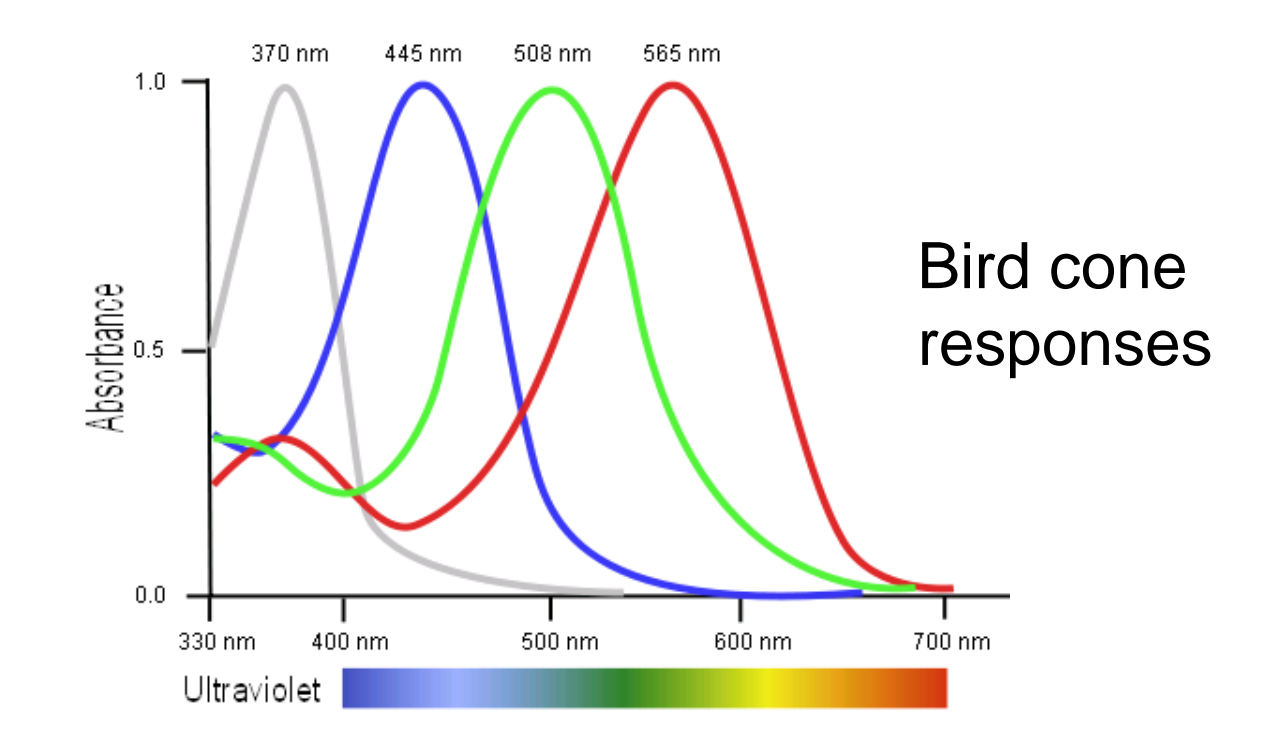

- Most birds, and many other animals, have cones for ultraviolet light.
- Some humans, mostly female, seem to have slight tetrachromatism.

Cone pigment complements in some eutherian mammals.

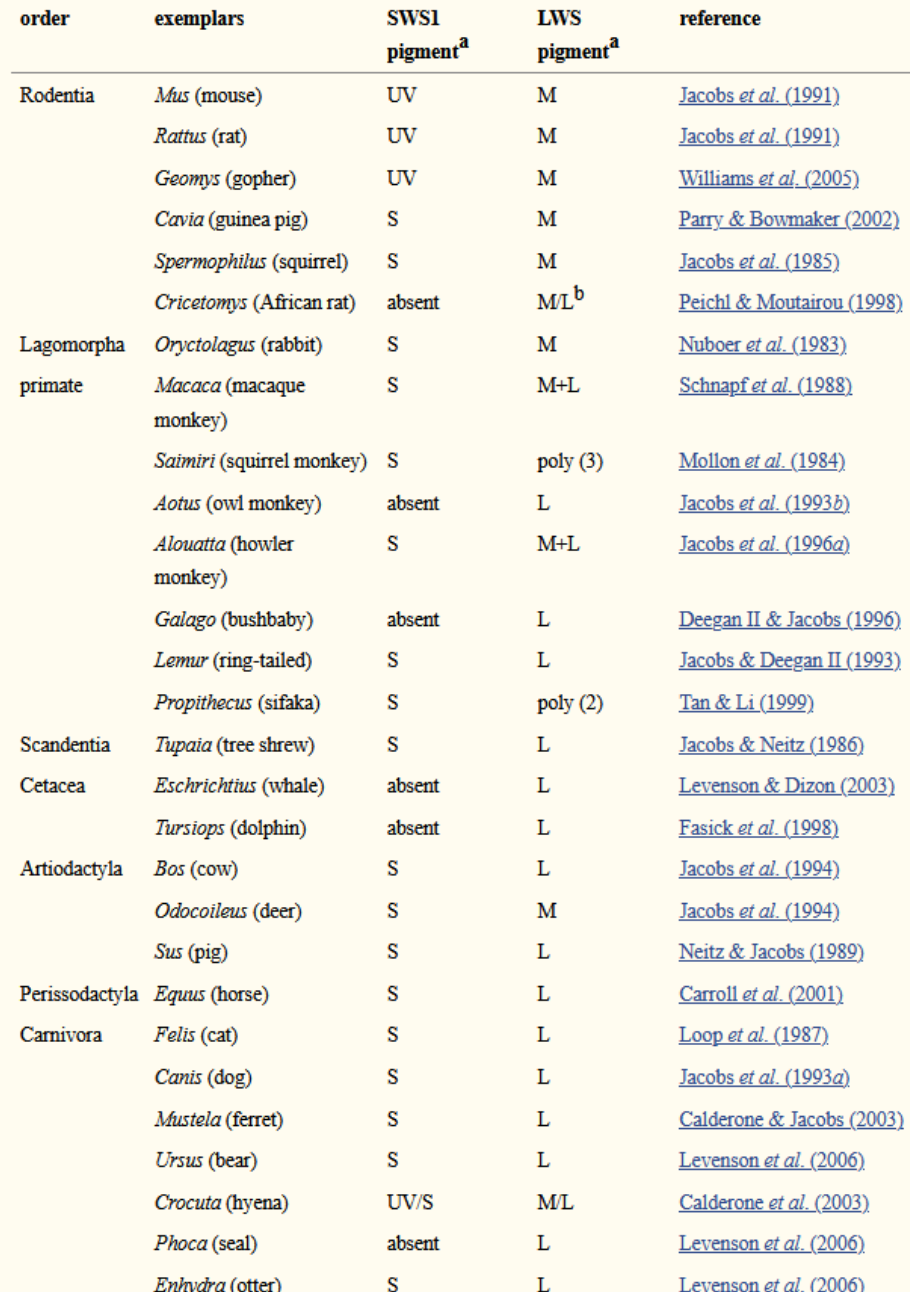

#### (b) Eutherians

Representatives from two cone opsin gene families appear in contemporary eutherian mammals and, with the exception of some primates, none of these animals derive more than a single photopigment type from each of their two gene families ( $SWSI$  and  $LWS$ ; figure 1). Given that commonality, what cone pigments may have been present in the retinas of the early eutherians? Sequence comparisons of cone opsin genes have suggested that the ancestral mammalian pigments drawn from these two gene families peaked in the UV, at about 360 nm (Hunt et al. 2001), and in the long wavelengths at 560 nm (Yokoyama et al. 2008). Assuming the visual pigment chromophore of early mammals was 11-cis-retinal, the same as that of contemporary mammals, the cone pigments of early eutherian mammals would have had absorption properties similar to those sketched at the bottom of figure 1.

If these deductions are correct, the retinas of the early eutherians were similar to those of the majority of contemporary mammals in containing two types of cone pigment. Such an arrangement could support dichromatic colour vision. Whether it did would additionally depend on there having been at least some degree of selective expression of the two pigment types in separate receptor classes, on these early mammals having a nervous system organized to allow a contrast of signals from the two types of cone, and on them at least occasionally encountering photic environments sufficiently intense to activate neural comparison circuits. The fact that this basic two cone pigment arrangement is largely conserved among contemporary mammals strongly attests to its adaptive utility in our eutherian ancestors and to its probable role in supporting dichromatic colour vision in these early mammals.

Jacobs GH. Evolution of colour vision in mammals, *Philos Trans R Soc Lond B Biol Sci.* 2009;364(1531):2957-2967. doi:10.1098/rstb.2009.0039

#### More Spectra

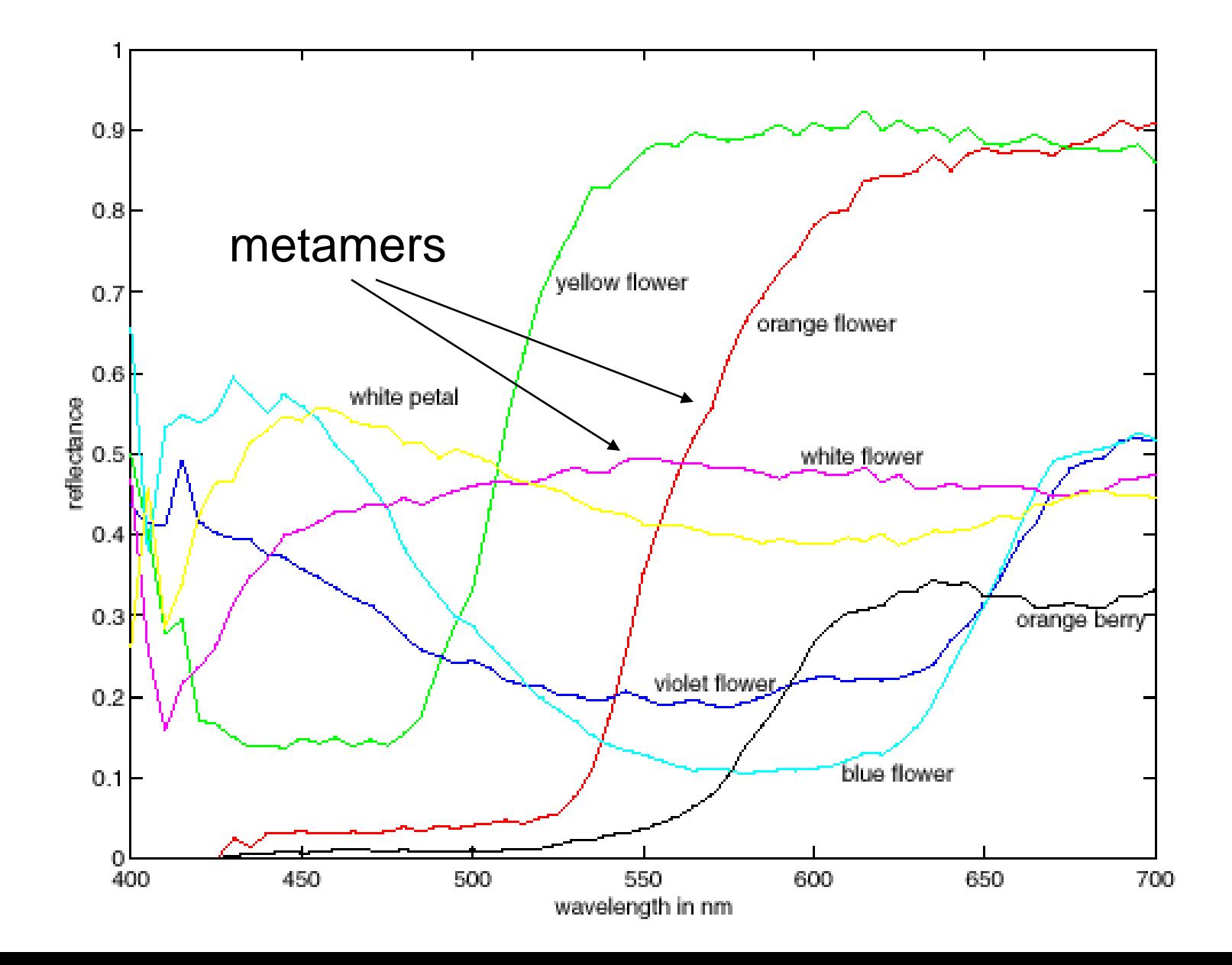

# Color can be ambiguous

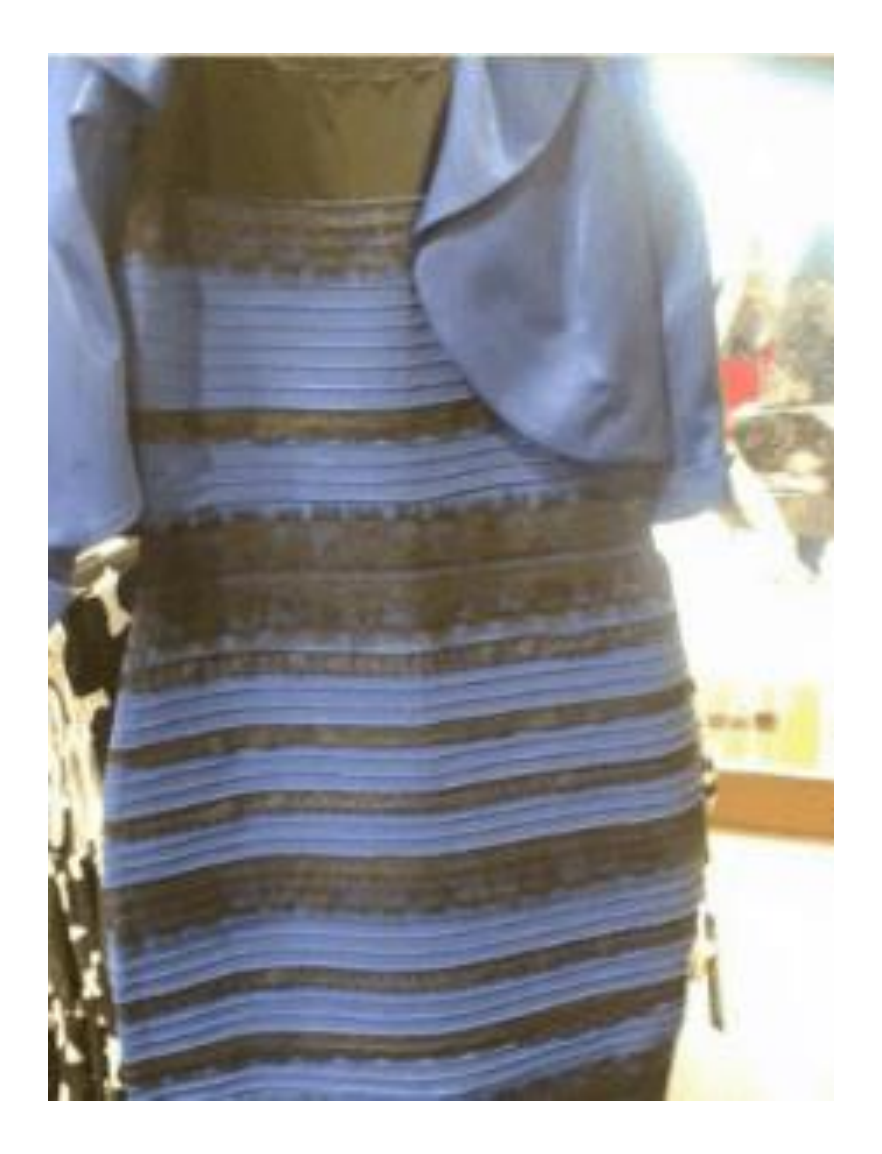

# Color can be ambiguous

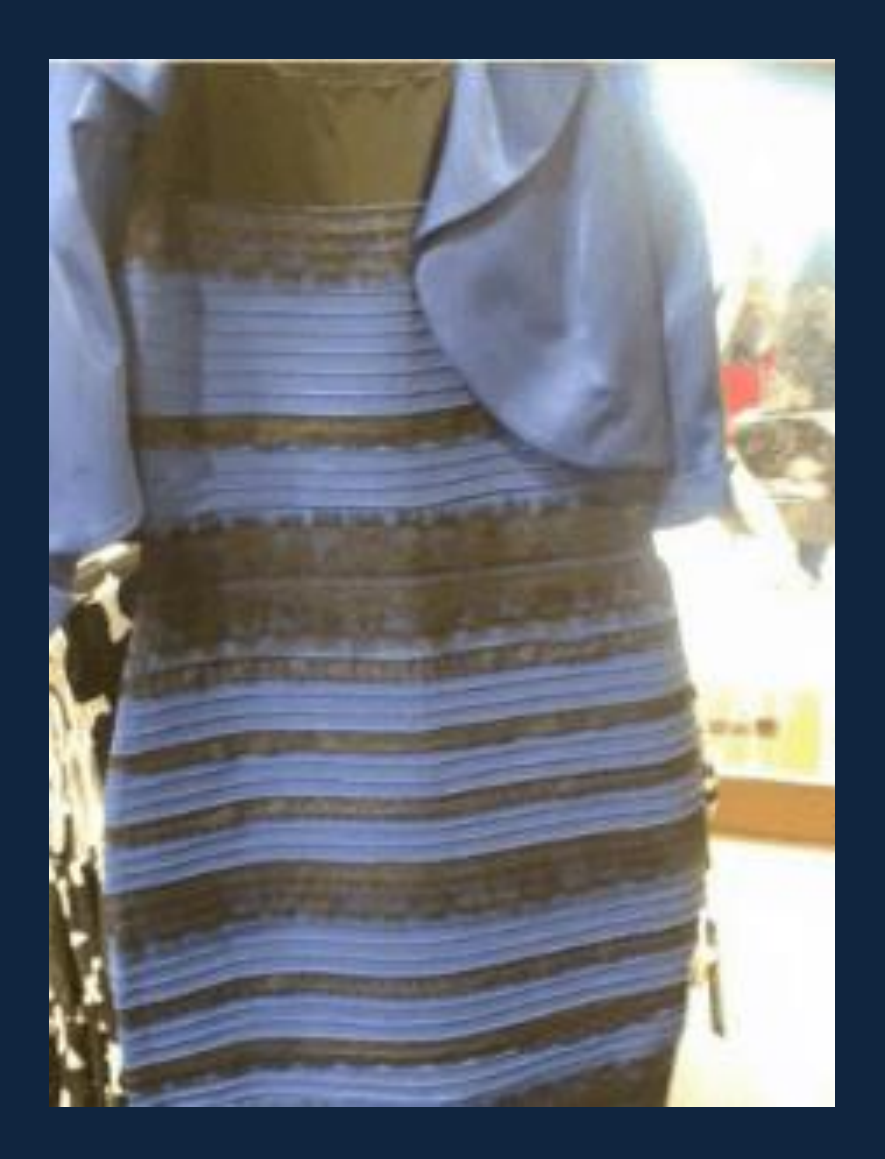

From Wikipedia, the free encyclopedia

#### For other uses, see The Dress.

The dress is a photograph that became a viral internet sensation on 26 February 2015, when viewers disagreed over whether the dress pictured was coloured black and blue, or white and gold. The phenomenon revealed differences in human colour perception, which have been the subject of ongoing scientific investigations into neuroscience and vision science, producing a number of papers published in peer-reviewed science journals.

The photo originated from a washed-out colour photograph of a dress posted on the social networking service Facebook. Within the first week after the surfacing of the image, more than 10 million tweets mentioned the dress, using hashtags such as #thedress, #whiteandgold, and #blackandblue. Although the colour of the dress was eventually confirmed as black and blue,<sup>[3][4]</sup> the image prompted many discussions, with users discussing their different perceptions of the dress's colour. Members of the scientific community began to investigate the photo for fresh insights into human colour vision.

The dress itself, which was identified as a product of the retailer Roman Originals, experienced a major surge in sales as a result of the incident. The retailer also produced a one-off version of the dress in white and gold as a charity campaign.

#### **Contents [hide]**

#### https://en.wikipedia.org/wiki/The\_dress

The dress

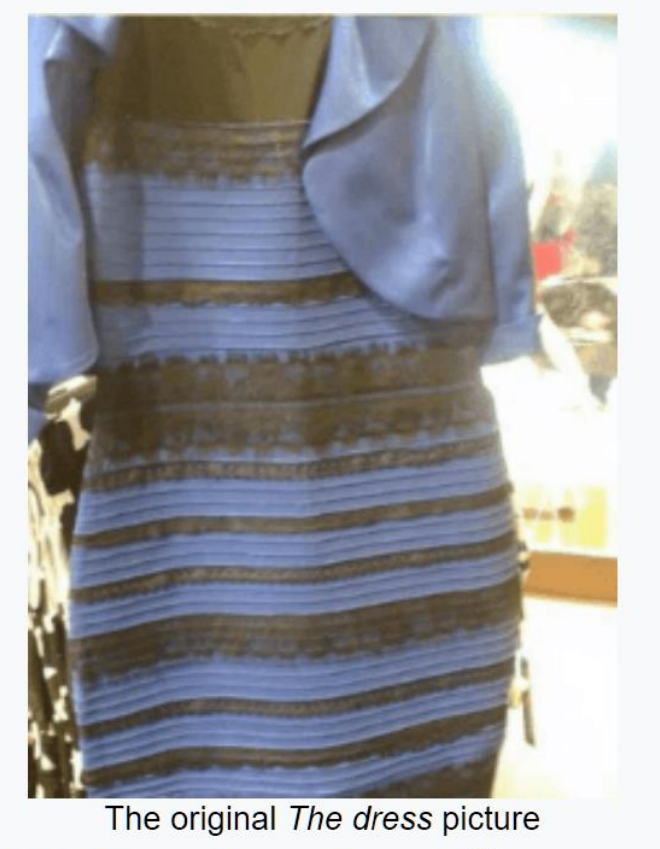

**Designer** Roman Originals<sup>[1]</sup>

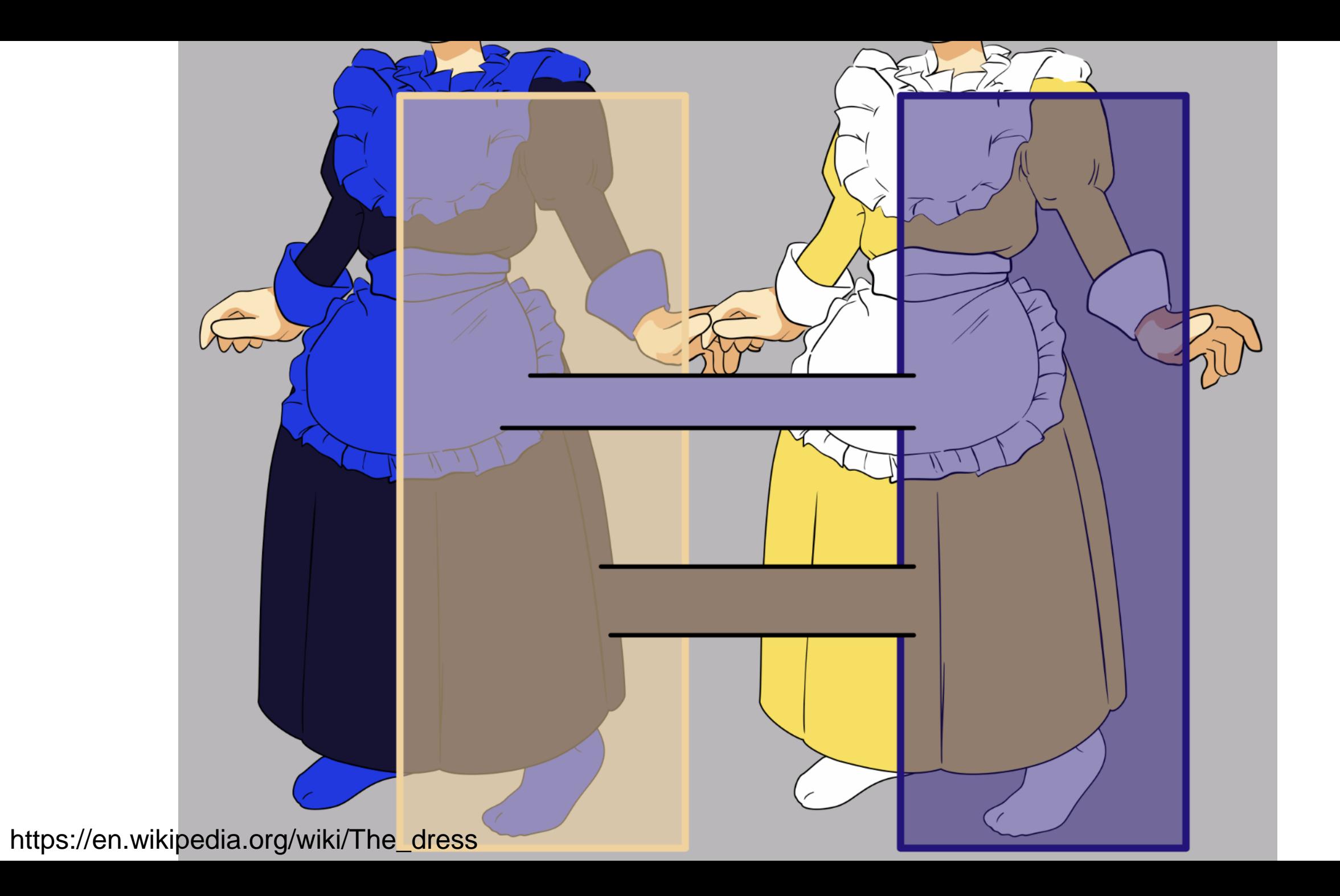

#### Practical Color Sensing: Bayer Grid

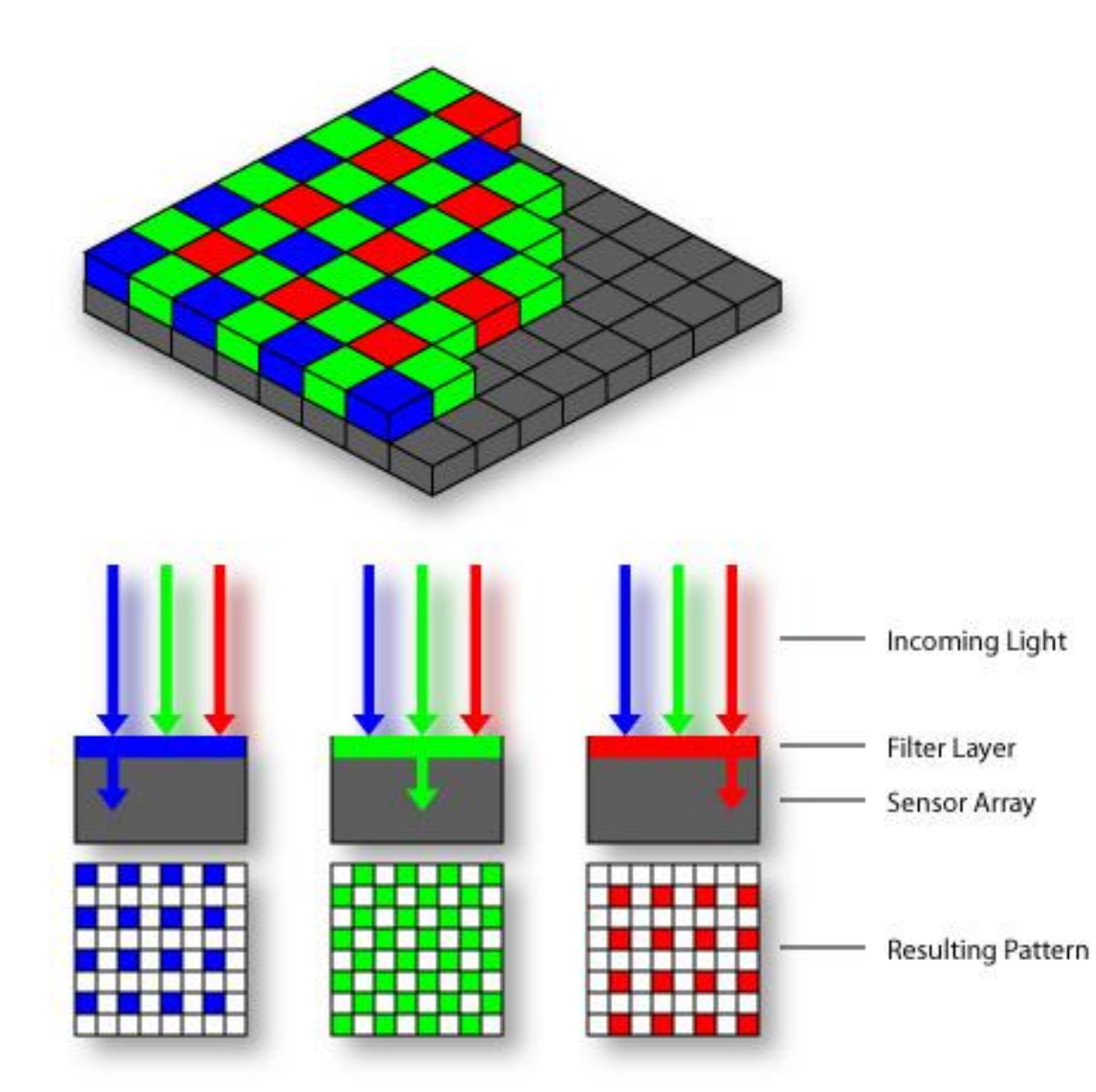

![](_page_16_Picture_2.jpeg)

• Estimate RGB at 'G' cells from neighboring values

# Color Image

![](_page_17_Picture_1.jpeg)

![](_page_17_Picture_2.jpeg)

### Images in Matlab

- Images represented as a matrix
- Suppose we have a NxM RGB image called "im"
	- $-$  im(1,1,1) = top-left pixel value in R-channel
	- $-$  im(y, x, b) = y pixels down, x pixels to right in the  $b<sup>th</sup>$ channel
	- $-$  im(N, M, 3) = bottom-right pixel in B-channel

![](_page_18_Picture_887.jpeg)

### Images in Matlab Python

- Images represented as a matrix
- Suppose we have a NxM RGB image called "im"
	- $-$  im(0,0,0) = top-left pixel value in R-channel
	- $-$  im(y, x, b) = y pixels down, x pixels to right in the  $b<sup>th</sup>$ channel
	- $-$  im(N-1, M-1, 2) = bottom-right pixel in B-channel

![](_page_19_Picture_889.jpeg)

## Color spaces

• How can we represent color?

![](_page_20_Figure_2.jpeg)

# Color spaces: RGB

#### Default color space

![](_page_21_Picture_2.jpeg)

![](_page_21_Picture_3.jpeg)

![](_page_21_Picture_4.jpeg)

Some drawbacks

- Strongly correlated channels
- Non-perceptual

Image from: http://en.wikipedia.org/wiki/File:RGB\_color\_solid\_cube.png

### Color spaces: HSV

![](_page_22_Picture_1.jpeg)

![](_page_22_Figure_2.jpeg)

![](_page_22_Figure_3.jpeg)

**H**  $(S=1,V=1)$ 

> **S**  $(H=1, V=1)$

![](_page_22_Picture_6.jpeg)

 $(H=1, S=0)$ 

**V**

# Color spaces: YCbCr

Fast to compute, good for compression, used by TV

![](_page_23_Picture_2.jpeg)

![](_page_23_Picture_3.jpeg)

![](_page_23_Picture_4.jpeg)

**Y** (Cb=0.5,Cr=0.5)

![](_page_23_Figure_6.jpeg)

**Cb** (Y=0.5,Cr=0.5)

![](_page_23_Picture_8.jpeg)

![](_page_23_Picture_9.jpeg)

#### Color spaces: L\*a\*b\*

![](_page_24_Picture_1.jpeg)

#### "Perceptually uniform"\* color space

![](_page_24_Figure_3.jpeg)

![](_page_24_Picture_4.jpeg)

**L**  $(a=0,b=0)$ 

![](_page_24_Figure_6.jpeg)

![](_page_24_Picture_7.jpeg)

**b**

(L=65,a=0)

![](_page_24_Picture_8.jpeg)

If you had to choose, would you rather go without luminance or chrominance?

without luminance or chrominance?

# Most information in intensity

![](_page_27_Picture_1.jpeg)

Only color shown – constant intensity

## Most information in intensity

![](_page_28_Picture_1.jpeg)

Only intensity shown – constant color

## Most information in intensity

![](_page_29_Picture_1.jpeg)

Original image

### Back to grayscale intensity

![](_page_30_Picture_1.jpeg)

### Wrap up: Why do we care about cameras and eyes?

- 
- 
- 
- 
- 
- 
- 

#### Inside Tesla as Elon Musk Pushed an Unflinching Vision for Self-**Driving Cars**

The automaker may have undermined safety in designing its Autopilot driver-assistance system to fit its chief executive's vision, former employees say.

![](_page_32_Picture_2.jpeg)

Hardware choices have also raised safety questions. Within Tesla, some argued for pairing cameras with radar and other sensors that worked better in heavy rain and snow, bright sunshine and other difficult conditions. For several years, Autopilot incorporated radar, and for a time Tesla worked on developing its own radar technology. But three people who worked on the project said Mr. Musk had repeatedly told members of the Autopilot team that humans could drive with only two eyes and that this meant cars should be able to drive with cameras alone.

## Another driving system with human level eyesight

![](_page_34_Picture_1.jpeg)

![](_page_35_Picture_0.jpeg)

https://twitter.com/JordanTeslaTech/status/1418413307862585344

![](_page_36_Picture_0.jpeg)

https://www.reddit.com/r/teslamotors/comments/nrs8kf/yo u\_think\_ice\_cream\_truck\_stop\_signs\_are\_a\_problem/

• On the whole, cameras *are* a reasonable analogy for eyes. They do capture sufficient information for safe driving 99.9% of the time.

![](_page_38_Picture_0.jpeg)

- On the whole, cameras *are* a reasonable analogy for eyes. They do capture sufficient information for safe driving 99.9% of the time.
	- Imagine remote controlling a vehicle based on a camera feed.
- *But* the computer vision and machine learning methods that interpret the camera images *are not* yet a reasonable analogy for the human brain.

### Next: Interest points and corners

Slides: Hoiem, Efros, and others